УДК 004.4'2

# РАЗРАБОТКА И ИСПОЛЬЗОВАНИЕ ПЕРСОНАЛЬНОГО САЙТА НА СMS DRUPAL В УЧЕБНО-МЕТОДИЧЕСКОМ ПРОЦЕССЕ

### c В. Ф. Блыщик

Таврический национальный университет им. В.И. Вернадского факультет математики и информатики пр-т Вернадского, 4, г. Симферополь, 95007, Украина e-mail: *veb@land.ru*

Abstract. The installation and configuration of the educational and methodical web-sites using by content management system Drupal are described. The basic elements of structure are viewed. The websites which are created by author are represented.

# Введение

Важным направлением современного образования является внедрение и массовое использование средств дистанционного обучения. Огромный толчок в этом направлении обеспечили Интернет-технологии. Возможности которых стремительно развиваются год от года и на сегодняшний день обеспечивают диалог «учитель-ученик» в реальном времени (видео и аудио Интернет-конференции, интерактивные онлайндоски и т.п.), в режиме контроля знаний (компьютерные тесты, онлайн-системы контроля задач, сертифицирование), а также предоставляют доступ к самым последним научным разработкам и новой литературе. Использование подобных средств в учебно*-*методическом процессе становится актуальным*,* поскольку обеспечивает общедоступность образовательных ресурсов независимо от географического местоположения*,* позволяет проводить полноценный контроль знаний в удаленном режиме*,* а также предусматривают самостоятельную работу студента в удобное для него время.

Целью данной статьи является показать возможности, предоставляемые персональным сайтом, развернутым на готовой системе управления контентом Drupal в контексте дистанционного обучения и описать начальные этапы установки и настройки такой системы.

Система управления содержанием или система управления контентом (англ. Content Management System, CMS) позволяет управлять текстовым и графическим содержанием сайта, изменять его информационное наполнение, не заботясь о внутреннем механизме построения и вывода веб-страниц. Архитектура CMS Drupal построена таким образом, что легко может быть использована для построения различных типов сайтов — от блогов и форумов, до информационных архивов, сайтов новостей и учебно-образовательных порталов. Функциональность обеспечивается подключаемыми модулями, обращающимися к общему API Drupal [1].

Среди популярных учебно-образовательных порталов, развернутых на данной CMS, можно отметить следующие:

- http://htmlbook.ru Учебный портал по веб-программированию;
- *•* http://www.openclass.ru Сетевые образовательные сообщества «Открытый класс»;
- *•* http://www.batu.edu.by Белорусский государственный аграрный технический университет;
- *•* http://www.uchi.kz Образовательное сообщество Казахстана.

# 1. Выбор платформы и установка

Изначально стоит отметить, что установку сайта стоит производить на собственном сервере и арендованном у регистратора доменном имени. Подобный подход имеет ряд следующих преимуществ:

- *•* полный контроль по управлению сайтом и наполнению содержимым;
- *•* отсутствие ограничений, накладываемых сторонними сервисами в случае развертывания сайта на их стороне (к подобным сервисам можно отнести сайты на бесплатном хостинге, группы в социальных сетях, системы управления электронными курсами);
- *•* расширение функционала готовыми модулями;
- *•* авторское оформление сайта, как визуальное, так и тематическое;
- *•* установка необходимых дополнений, скриптов и сервисов;
- *•* разработка собственных приложений;
- *•* авторское право.

Услуги по предоставлению доменного имени и выделенного сервера для размещения сайта на сегодняшний день предоставляют огромное количество различных сервисов. Выбор поставщика услуг зависит от стоимости и необходимых ресурсов. По требованию клиента они же готовы произвести и установку указанной CMS, что позволяет на начальном этапе не вникать в тонкости настройки веб-сервера, изучения PHP, JavaScript, CSS и других специализированных языков веб-программирования, а непосредственно приступить к работе с содержимым сайта [2].

Выбор CMS Drupal среди остальных систем по управлению конентом обусловлен следующими факторами:

- *•* является свободным программным обеспечением, защищённым лицензией GPL, и развивается усилиями энтузиастов со всего мира.
- *•* категоризирует все виды содержимого форумные сообщения, блоги, новостные ленты и т.д.;
- *•* имеет достаточно широкий набор для построения рубрикаторов: иерархии, плоские списки, родственные категории и др.;
- *•* позволяет использовать вложенность категорий любой глубины;
- *•* осуществляет поиск на сайте по его содержимому, в том числе по пользователям и таксономии;
- *•* использует разграничение доступа к материалам для пользователей;
- *•* использует динамическое меню;
- *•* поддерживает XML-форматы: RDF/RSS;
- *•* позволяет осуществлять вставку материалов с других сайтов;
- авторизирует через OpenID:
- *•* поддерживает разноязычный контент. Есть возможность переводить содержимое сайта на разные языки;
- *•* поддерживает возможность создания сайтов с общей базой пользователей и настройками;
- *•* производит уведомления об обновлениях модулей и расширений.

В стандартной поставке Drupal ориентирован на создание персонального блога или сайта-визитки. Однако, благодаря своей модульной структуре и огромной библиотеке дополнительных модулей, он может быть настроен на необходимую функциональность.

Для учебно-методического сайта имеет смысл использовать модули, описанные в таблице 1.

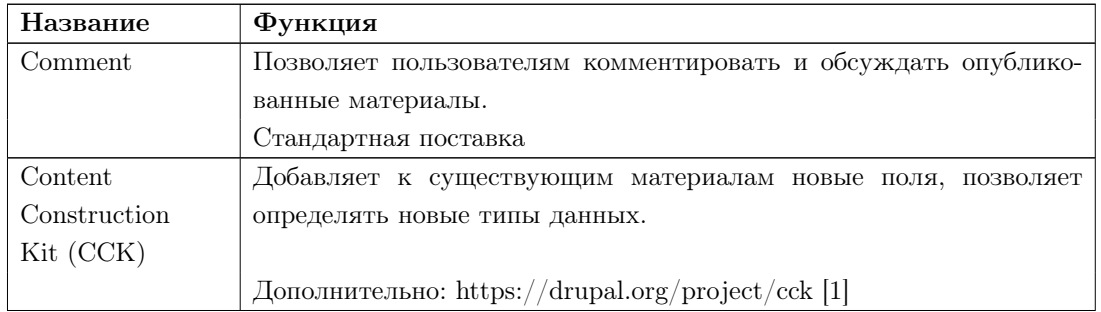

Таблица1. Набор модулей Drupal для учебно-методического сайта.

«Тавр*i*йський в*i*сник *i*нформатики та математики»*,* №*1 (22)' 2013*

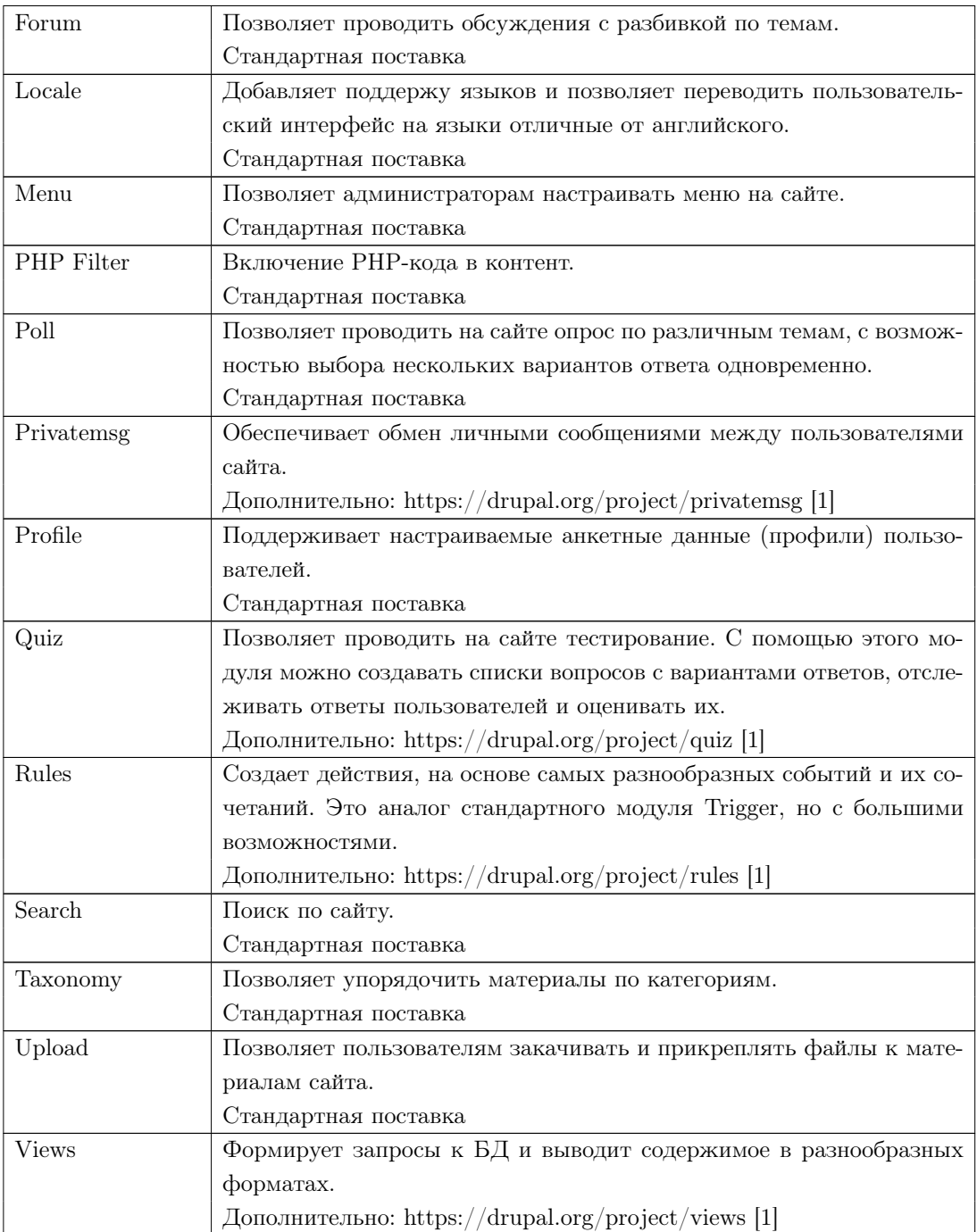

«Таврический вестник информатики и математики»*,* №*1 (22)' 2013*

#### 2. Настройка и управление сайтом

Инсталляция CMS Drupal производится на веб-сервер Apache с установленным PHP и развернутой СУБД MySQL. Процесс установки запускается файлом install.php. По завершению установки необходимо включить необходимые модули и приступить к настройке материалов сайта.

На первом шаге важно определить, как будет структурирован сайт, какие материалы будет содержать и каким категориям пользователей они будут доступны.

За структуру сайта отвечают словари создаваемые в разделе «таксономия». Все материалы сайта можно разбить по категориям в соответствии с терминами, заданными в этих словарях. Удобно создать словари, содержащие в качестве терминов названия курсов, предметы, темы лекций и т.п. Типы материалов могут быть созданы автоматически при включении соответствующих модулей или заданы вручную. Например, к типам материала «страница», «заметка», «опрос», созданным системой, можно добавить собственные: «урок», «лекция», «задача» и т.п. Привязка материалов к словарям производится в разделе «таксономия».

Далее идет распределение прав пользователей. По умолчанию права пользователей задаются тремя ролями: гости, пользователи, владелец-администратор. Для учебно-методического сайта имеет смысл расширить список ролей (табл. 2).

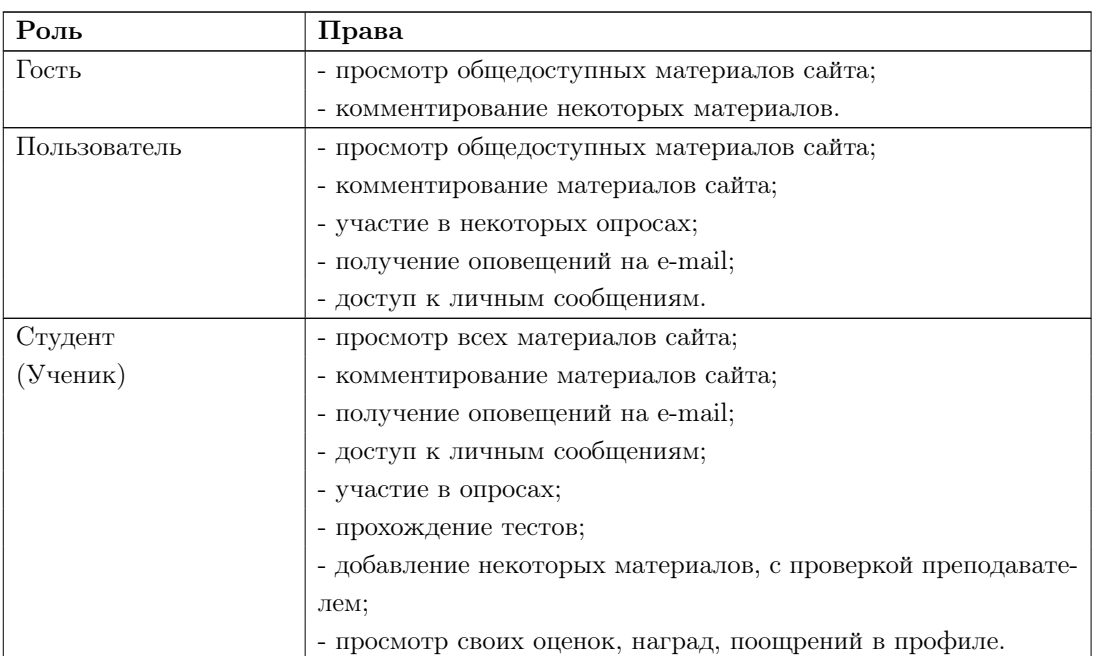

Таблица 2. Распределение прав для пользовательских ролей.

«Тавр*i*йський в*i*сник *i*нформатики та математики»*,* №*1 (22)' 2013*

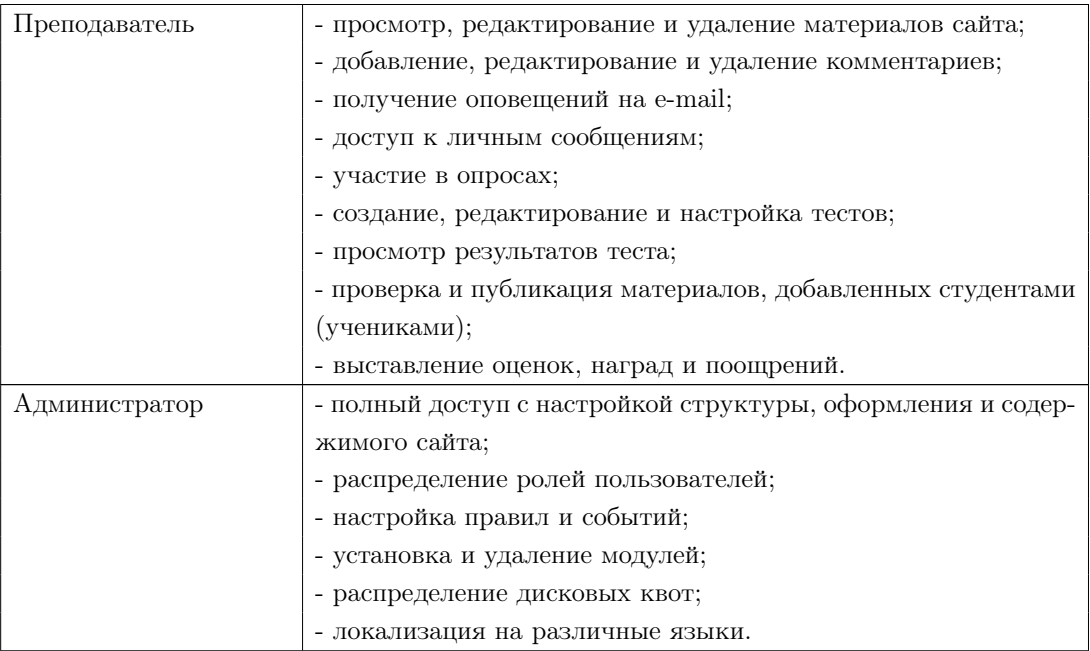

На втором шаге следует приступить к оформлению сайта: выбору темы, настройке меню, отображению страниц и распределению блоков. На этом этапе важно использовать возможности модуля «Views», поскольку именно он позволяет делать любые выборки и представлять их в нужном виде. При этом в разделе «Arguments» модуля «Views» можно настроить на каких страницах и каким пользователям отображать данную выборку.

Заключительным этапом является наполнение сайта. Наиболее оптимально, чтоб интерфейс и права пользователей были настроены так, чтоб в этом процессе участвовали все пользователи сайта.

# **Заключение**

CMS Drupal представляет собой полноценную систему для создания учебнометодического сайта и обладает всей необходимой функциональностью. Автором разработаны и внедрены следующие сайты, используемые учебными заведениями в образовательных целях:

- *•* http://grafika.me Компьютерная графика и вычислительная геометрия (2012 г.);
- *•* http://tvim.info Сайт журнала «Таврический Вестник Информатики и Математики» (2010 г.);

«Таврический вестник информатики и математики»*,* №*1 (22)' 2013*

- *•* http://school43.net Сайт общеобразовательной школы №43, разработанный совместно с директором школы Н.В. Андрейчуком (2008 г.);
- *•* http://malacolog.com Сайт малакологического сообщества, разработанный совместно с доцентом кафедры зоологии С.В. Леоновым (2007 г.).

### Cписок литературы

- 1. Drupal Open Source CMS. Официальный сайт. [Электронный ресурс]. URL: https://drupal.org.
- 2. Robertson J. 11 usability principles for CMS products [Электронный ресурс] / James Robertson. URL: http://www.steptwo.com.au/papers/kmc\_usabilitycms/index.html.

Статья поступила в редакцию *01.06.2013*